#### ФЕДЕРАЛЬНОЕ АГЕНТСТВО ЖЕЛЕЗНОДОРОЖНОГО ТРАНСПОРТА

Федеральное государственное бюджетное образовательное учреждение высшего образования

«Иркутский государственный университет путей сообщения»

**Красноярский институт железнодорожного транспорта**

‒ филиал Федерального государственного бюджетного образовательного учреждения высшего образования «Иркутский государственный университет путей сообщения» (КрИЖТ ИрГУПС)

#### УТВЕРЖДАЮ

Председатель секции СОП канд. техн. наук, доцент В.О. Колмаков

«<u>12 » \_ 03  $\cancel{2020}$  г.</u> протокол № 7

## **Б1.Б.22 Информатика**

## рабочая программа дисциплины

Направление подготовки – 38.03.01 Экономика Профиль подготовки – Экономическая безопасность, анализ и управление рисками Программа подготовки – академический бакалавриат Квалификация выпускника – бакалавр Форма обучения – заочная Нормативный срок обучения – 5 лет Кафедра-разработчик программы – «Общепрофессиональные дисциплины»

Часов по учебному плану  $-108$  зачет $-1$ 

Общая трудоемкость в з.е. ‒ 3 Форма промежуточной аттестации на курсах:

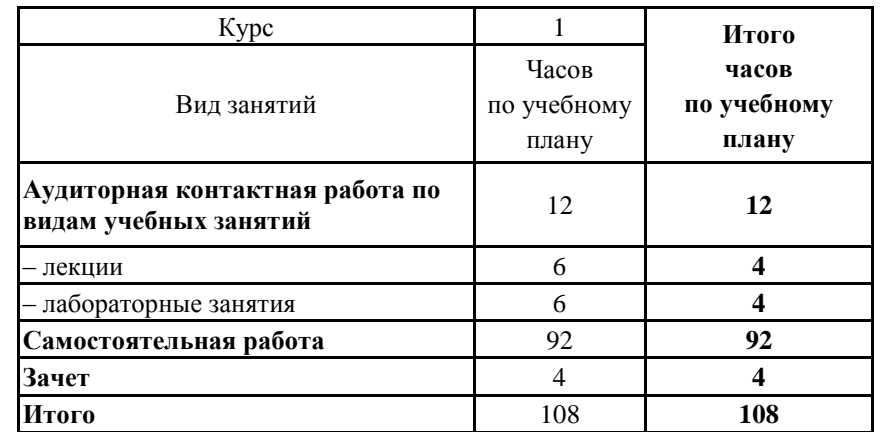

#### **Распределение часов дисциплины по курсам**

#### КРАСНОЯРСК

Рабочая программа дисциплины разработана в соответствии с ФГОС ВО по направлению подготовки 38.03.01 «Экономика» (уровень бакалавриата), утвержденным Приказом Министерства образования и науки Российской Федерации от 12 ноября 2015 г. № 1327, и на основании учебного плана по направлению подготовки 38.03.01 «Экономика», профиль «Экономическая безопасность, анализ и управление рисками», утвержденного приказом ректора ИрГУПС от 08.05.2020 г. № 268-1.

Программу составил: ассистент В.С. Ратушняк

Рабочая программа дисциплины обсуждена и рекомендована к применению в образовательном процессе для обучения обучающихся по направлению подготовки 38.03.01 «Экономика» на заседании кафедры «Общепрофессиональные дисциплины».

Протокол от 28.02.2020 г. протокол № 7. Срок действия программы: 2020-2024 гг

Зав. кафедрой, канд. физ.-мат. наук, доцент Ж.М. Мороз

Согласовано

Заведующий библиотекой Е.А. Евдокимова

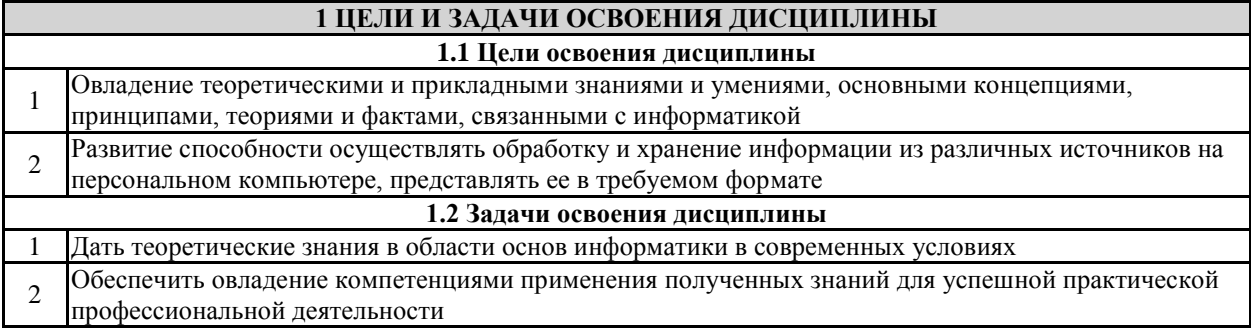

#### **2 МЕСТО ДИСЦИПЛИНЫ В СТРУКТУРЕ ОПОП**

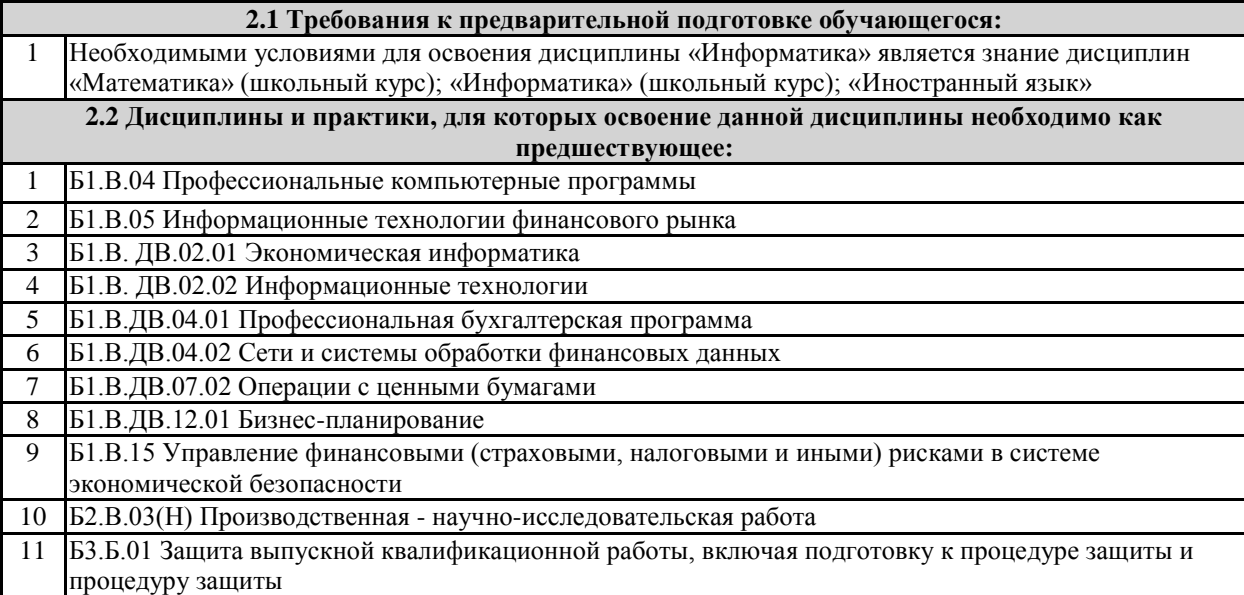

#### **3 ПЕРЕЧЕНЬ ПЛАНИРУЕМЫХ РЕЗУЛЬТАТОВ ОБУЧЕНИЯ ПО ДИСЦИПЛИНЕ, СООТНЕСЕННЫХ С ПЛАНИРУЕМЫМИ РЕЗУЛЬТАТАМИ ОСВОЕНИЯ ОБРАЗОВАТЕЛЬНОЙ ПРОГРАММЫ**

**ОПК-1: способность решать стандартные задачи профессиональной деятельности на основе информационной и библиографической культуры с применением информационнокоммуникационных технологий и с учетом основных требований информационной безопасности**

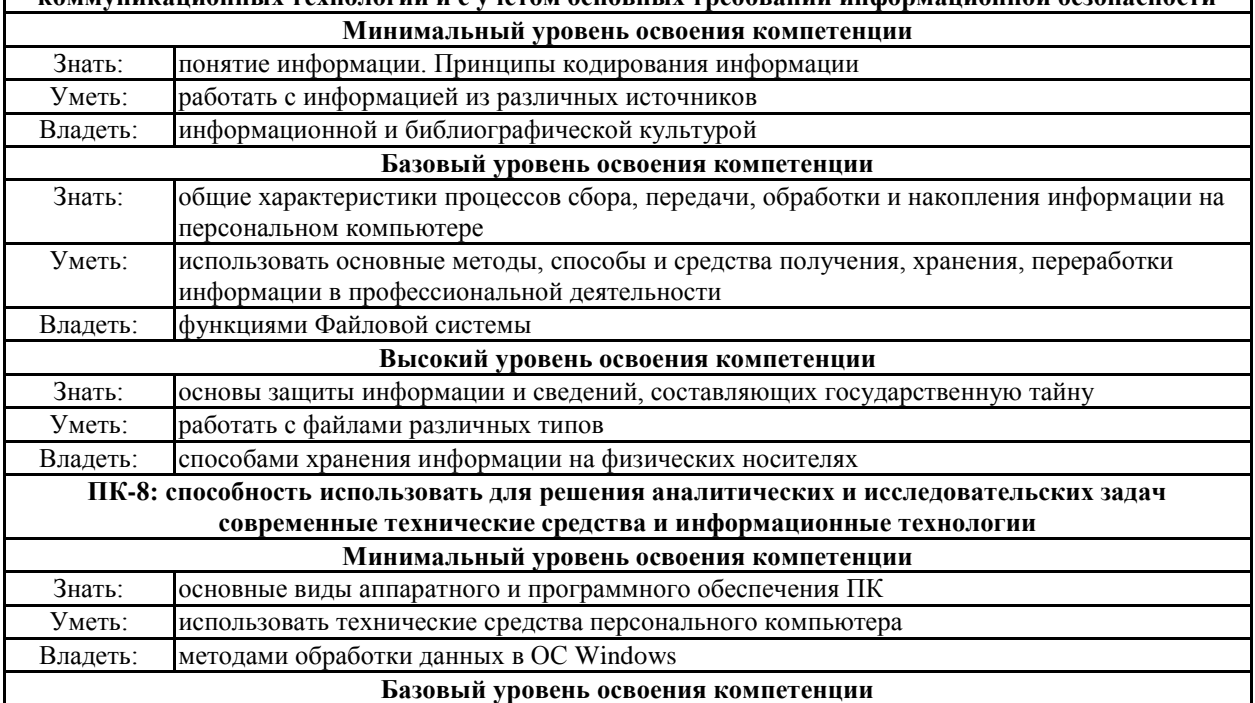

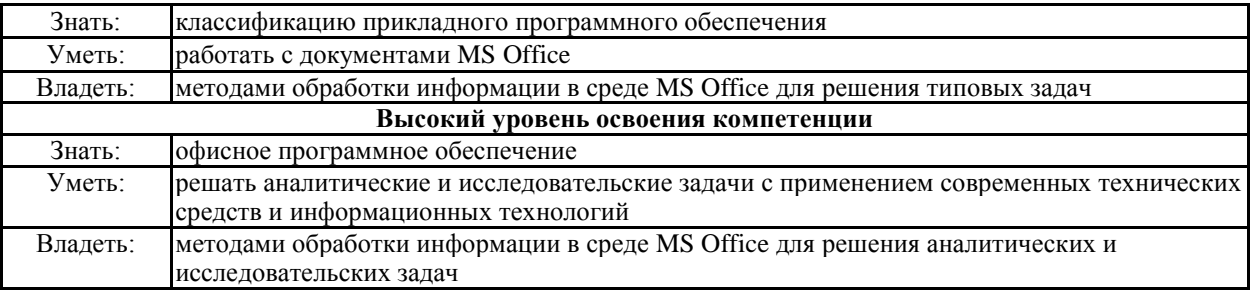

**В результате освоения дисциплины обучающийся должен**

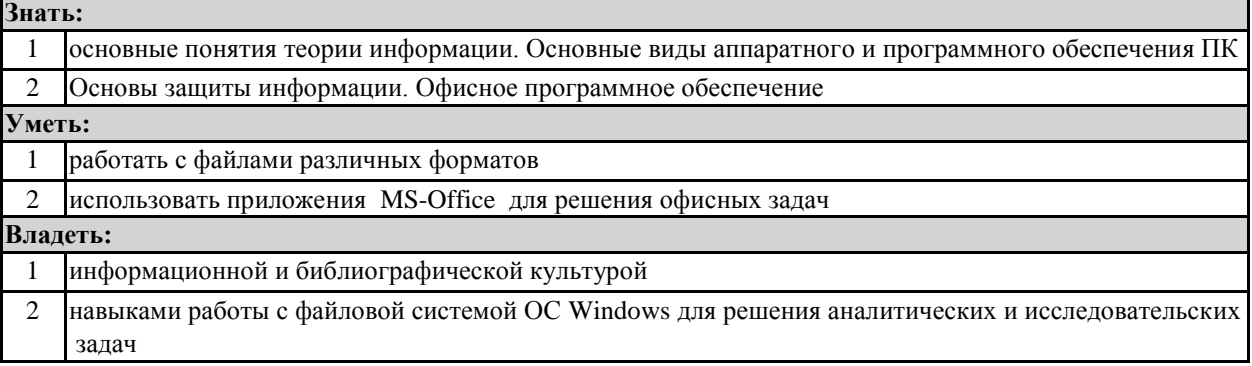

٦

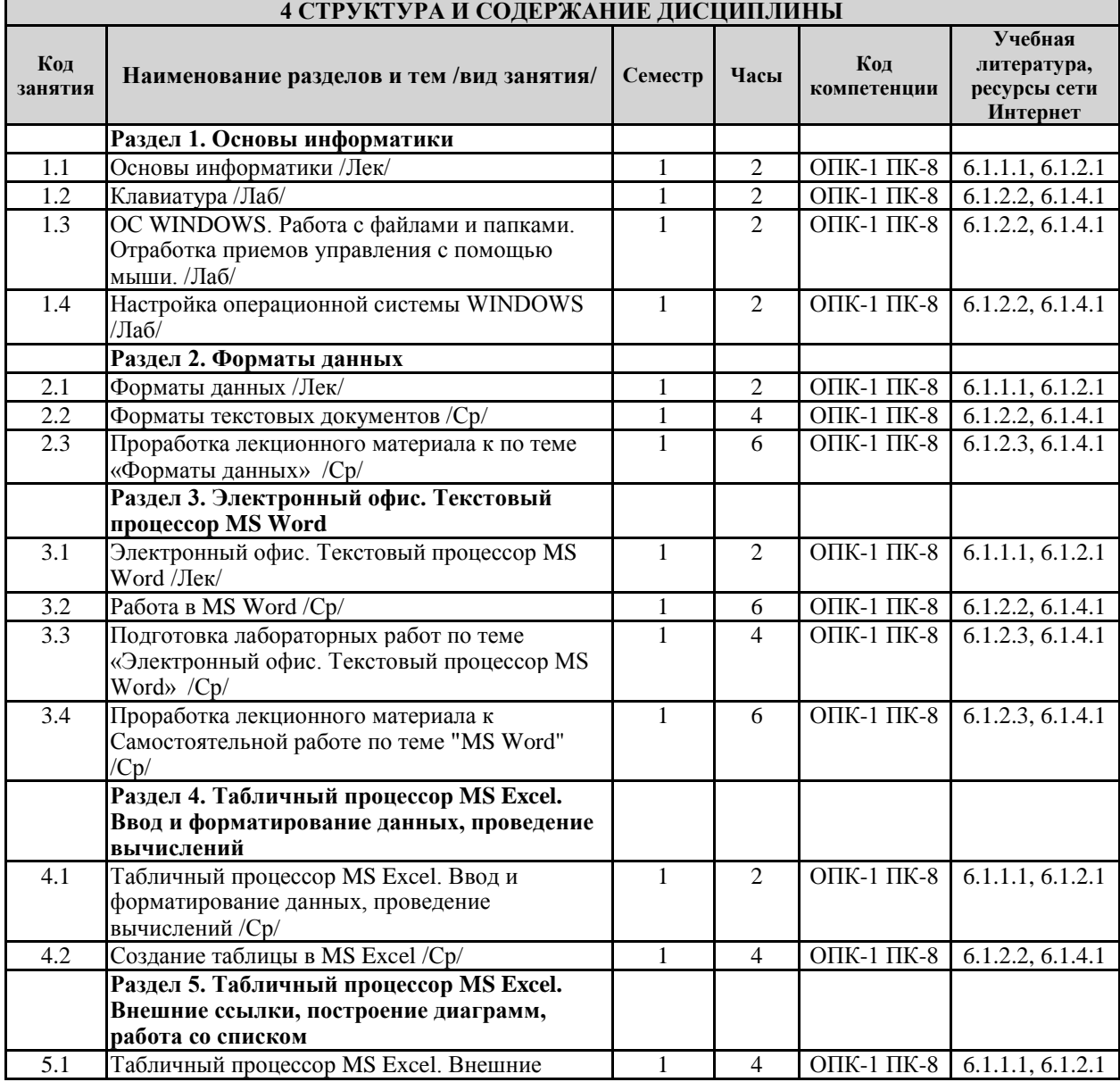

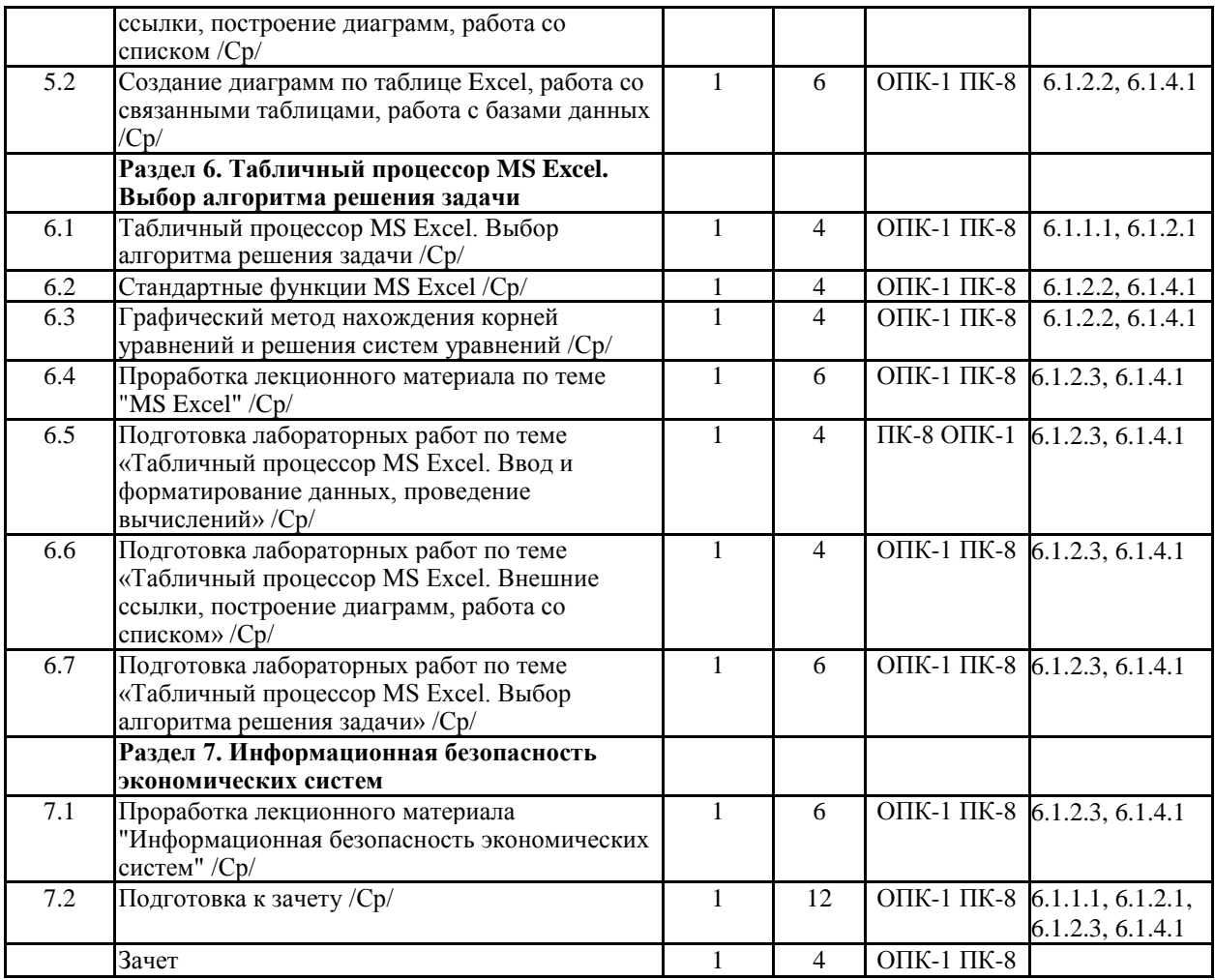

#### **5 ФОНД ОЦЕНОЧНЫХ СРЕДСТВ ДЛЯ ПРОВЕДЕНИЯ ТЕКУЩЕГО КОНТРОЛЯ УСПЕВАЕМОСТИ И ПРОМЕЖУТОЧНОЙ АТТЕСТАЦИИ ОБУЧАЮЩИХСЯ ПО ДИСЦИПЛИНЕ**

Фонд оценочных средств для проведения текущего контроля успеваемости и промежуточной аттестации по дисциплине разрабатывается в соответствии с Положением о формировании фондов оценочных средств для проведения текущего контроля успеваемости, промежуточной и государственной итоговой аттестации № П.312000.06.7.188-2017.

Фонд оценочных средств для проведения текущего контроля успеваемости и промежуточной аттестации по данной дисциплине оформляется в виде приложения № 1 к рабочей программе дисциплины и размещаются в электронной информационно-образовательной среде Университета, доступной обучающемуся через его личный кабинет.

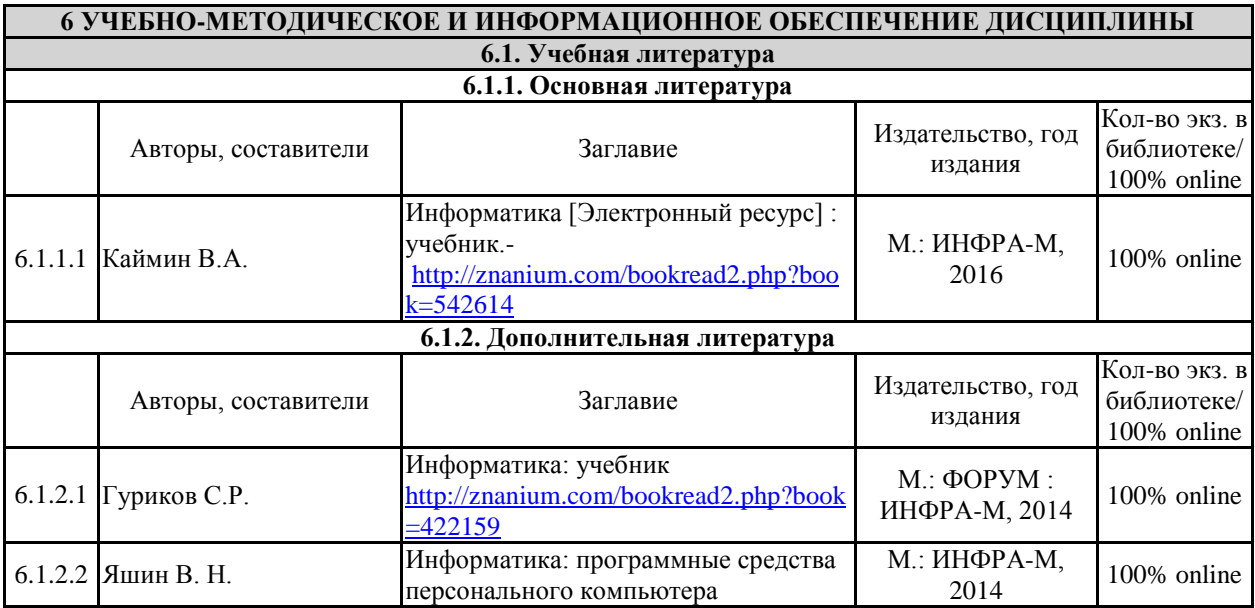

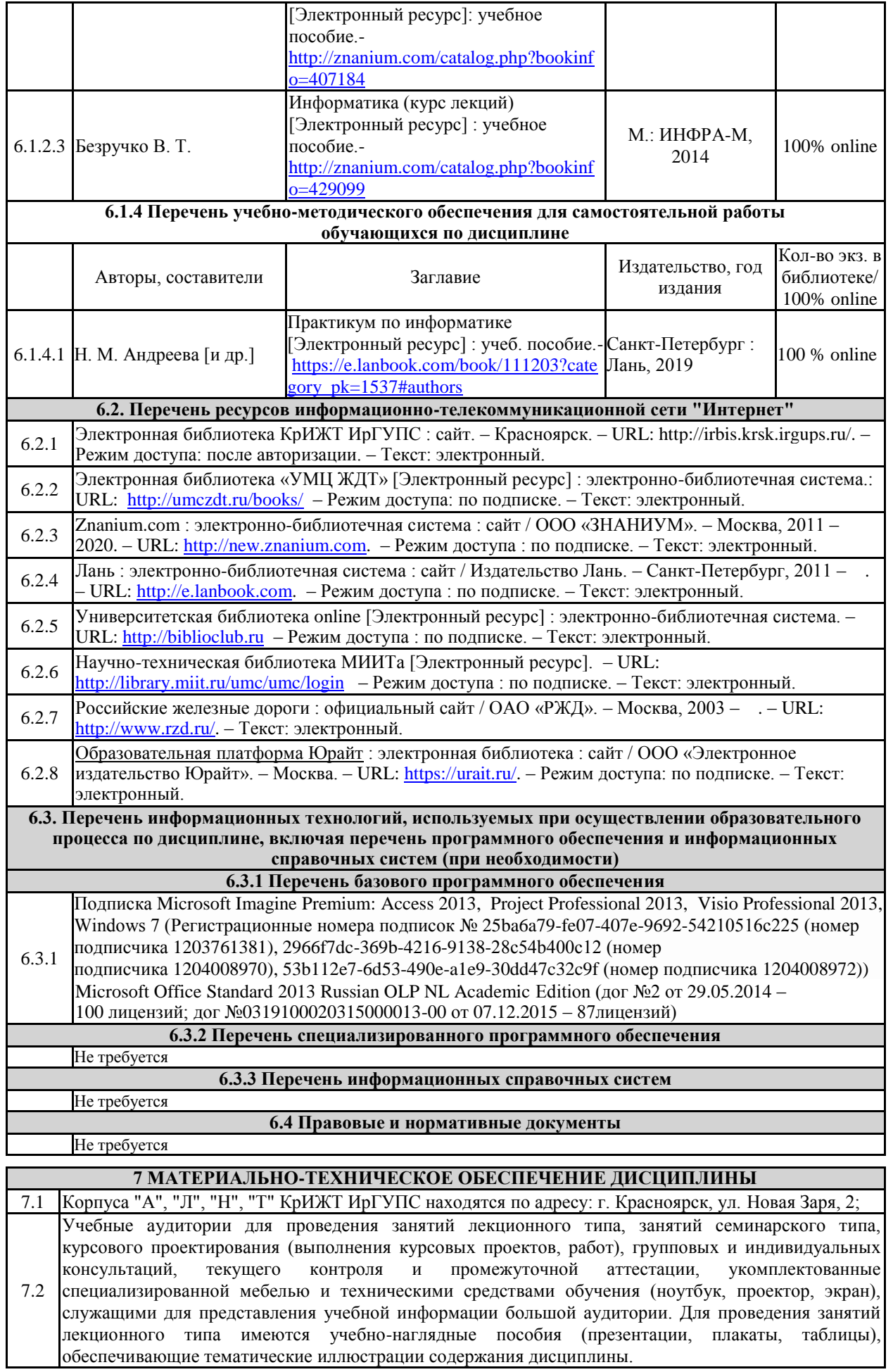

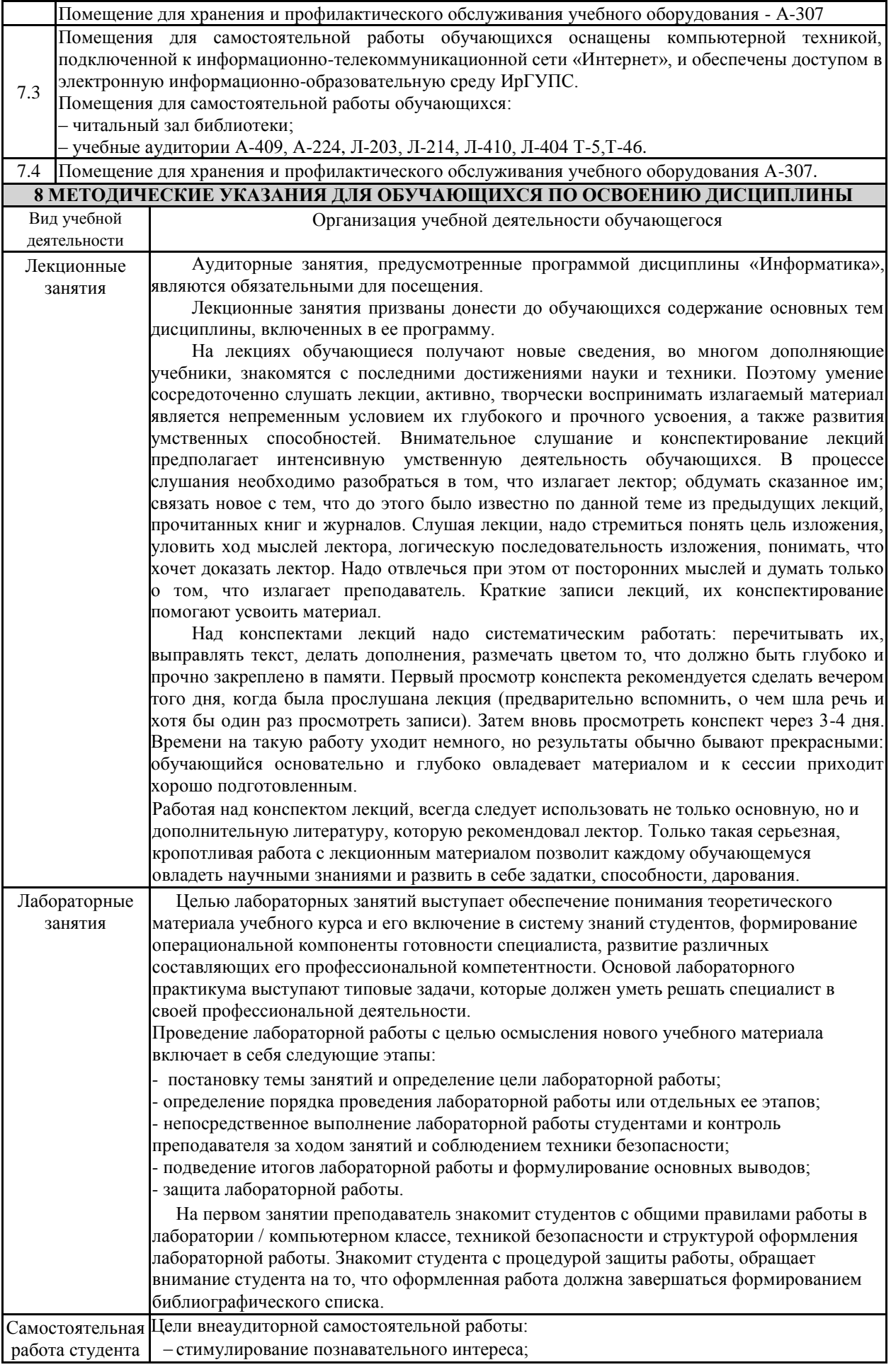

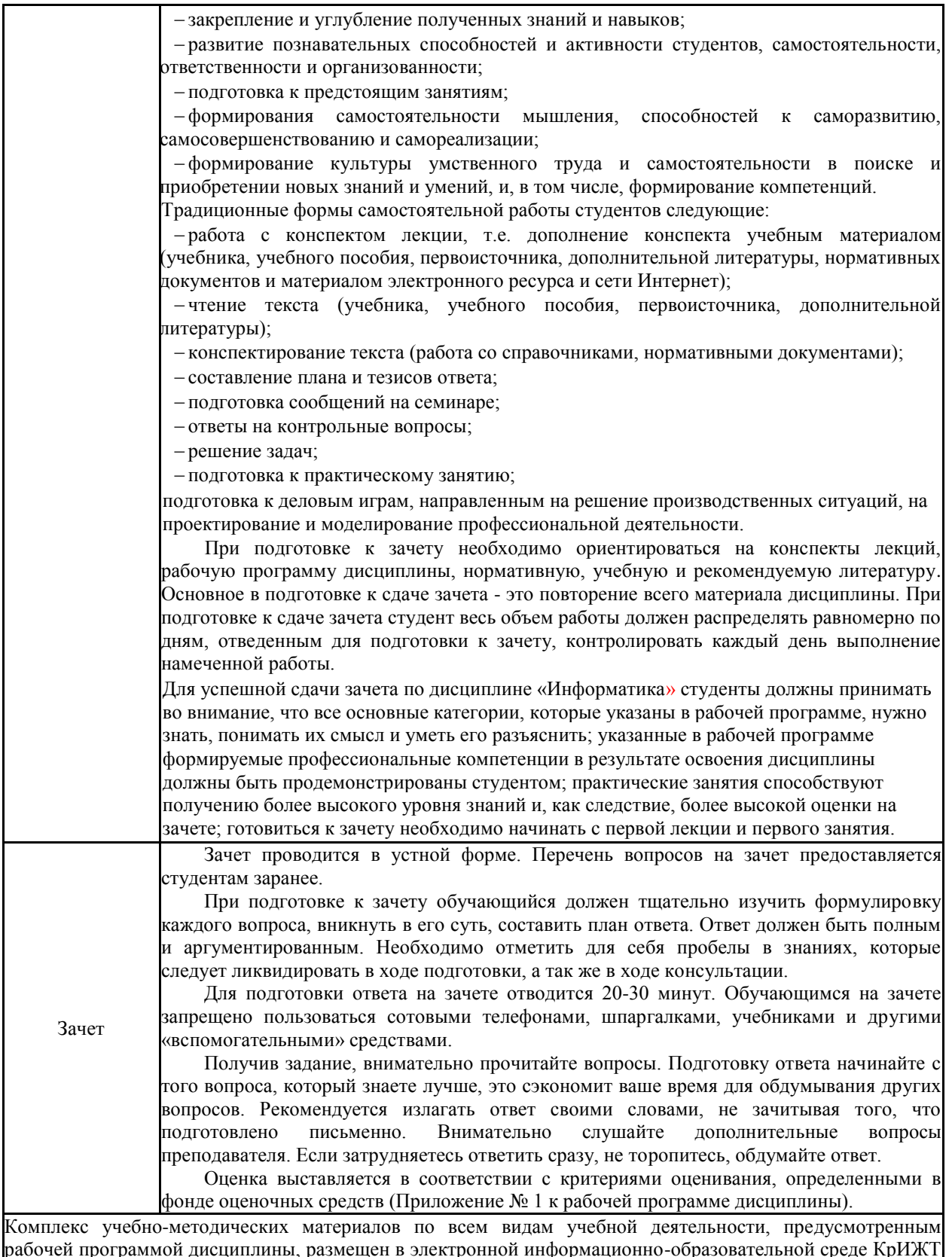

рабочей программой дисциплины, размещен в электронной информационно-образовательной среде КрИЖТ ИрГУПС, доступной обучающемуся через его личный кабинет и Электронную библиотеку (ЭБ КрИЖТ ИрГУПС) <u>[http://irbis.krsk.irgups.ru](http://irbis.krsk.irgups.ru/)</u>

## Лист регистрации дополнений рабочей программы дисциплины

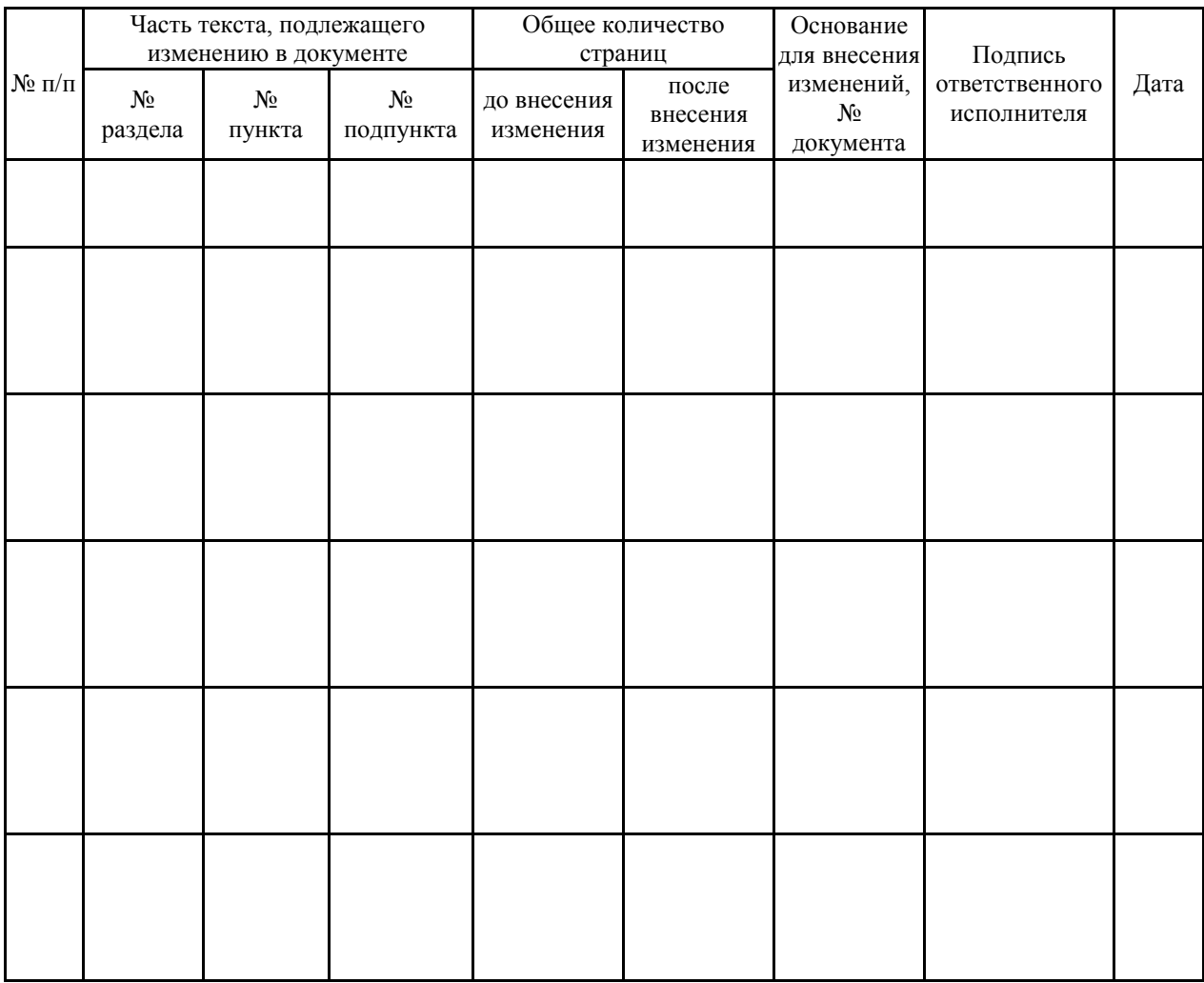

**Приложение 1 к рабочей программе по дисциплине Б1.Б.22 «Информатика»**

# **ФОНД ОЦЕНОЧНЫХ СРЕДСТВ для проведения текущего контроля успеваемости и промежуточной аттестации по дисциплине Б1.Б.22 Информатика**

Фонд оценочных средств рассмотрен и одобрен на заседании кафедры «Общепрофессиональные дисциплины» с участием основных работодателей 28.02.2020 г. протокол № 7

#### **1 Перечень компетенций с указанием этапов их формирования в процессе освоения образовательной программы**

Дисциплина Б1.Б.22 «Информатика» участвует в формировании компетенции:

**ОПК-1 –** способностью решать стандартные задачи профессиональной деятельности на основе информационной и библиографической культуры с применением информационнокоммуникационных технологий и с учетом основных требований информационной безопасности; **ПК-8** – способностью использовать для решения аналитических и исследовательских задач современные технические средства и информационные технологии.

| Код<br>компе-<br>тенции | Наименование<br>компетенции                                                                                                    |                | Индекс и наименование дисциплин, практик,<br>участвующих в формировании компетенции                            | Kypc<br>изучения<br>дисциплины | Этапы<br>формирования<br>компетенции |
|-------------------------|----------------------------------------------------------------------------------------------------|----------------|----------------------------------------------------------------------------------------------------|--------------------------------|--------------------------------------|
|                         |                                                                                                    | Б1.Б.22        | Информатика                                                                                                    | 1                              | 1                                    |
| $O\Pi K-1$              | Способность решать<br>стандартные задачи<br>профессиональной<br>деятельности на основе<br>информационной и<br>библиографической<br>культуры с применением<br>информационно-<br>коммуникационных<br>технологий и с учетом<br>основных требований<br>информационной<br>безопасности | Б1.В.ДВ.02.01  | Экономическая информатика                                                                                      | 2                              | 2                                    |
|                         |                                                                                                    | Б1.В.ДВ.02.02  | Информационные технологии                                                                                      | $\overline{2}$                 | 2                                    |
|                         |                                                                                                    | Б1.В.ДВ.04.01  | Профессиональная<br>бухгалтерская программа                                                                    | 6                              | 3                                    |
|                         |                                                                                                    | Б1.В.ДВ.04.02  | Сети и системы обработки<br>финансовых данных                                                                  | 6                              | 3                                    |
|                         |                                                                                                    | E2.B.03(H)     | Производственная - научно-<br>исследовательская работа                                                         | 6                              | 3                                    |
|                         |                                                                                                    | <b>G1.B.04</b> | Профессиональные<br>компьютерные программы                                                                     | 8                              | 4                                    |
|                         |                                                                                                    | <b>G1.B.05</b> | Информационные технологии<br>финансового рынка                                                                 | 8                              | 4                                    |
|                         |                                                                                                    | БЗ.Б.01        | Защита выпускной<br>квалификационной работы,<br>включая подготовку к<br>процедуре защиты и<br>процедуру защиты | 8                              | 4                                    |

**Таблица траекторий формирования у обучающихся компетенций ОПК-1, ПК-8 при освоении образовательной программы (очная форма)**

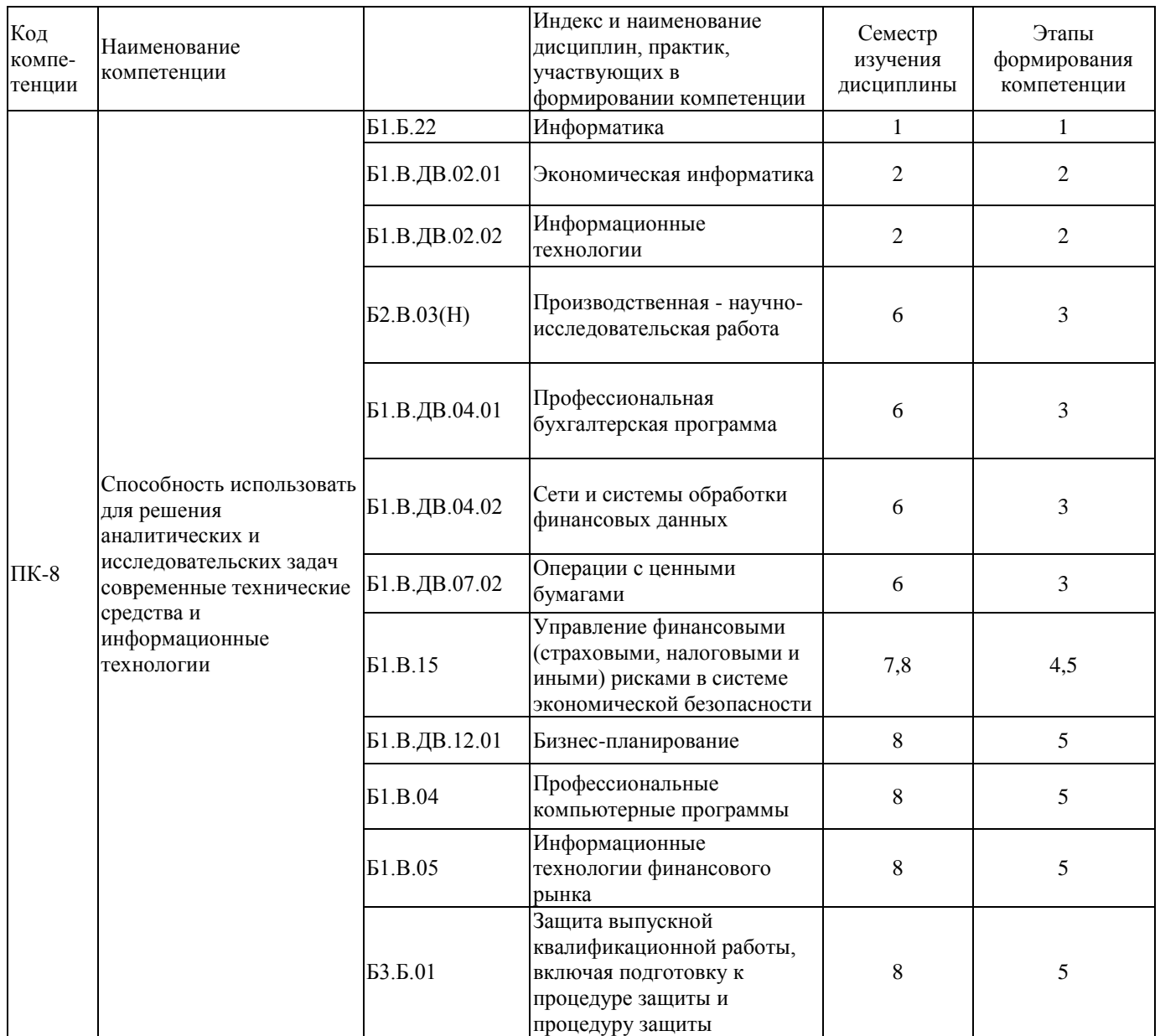

#### **Таблица траекторий формирования у обучающихся компетенций ОПК-1, ПК-8 при освоении образовательной программы (заочная форма)**

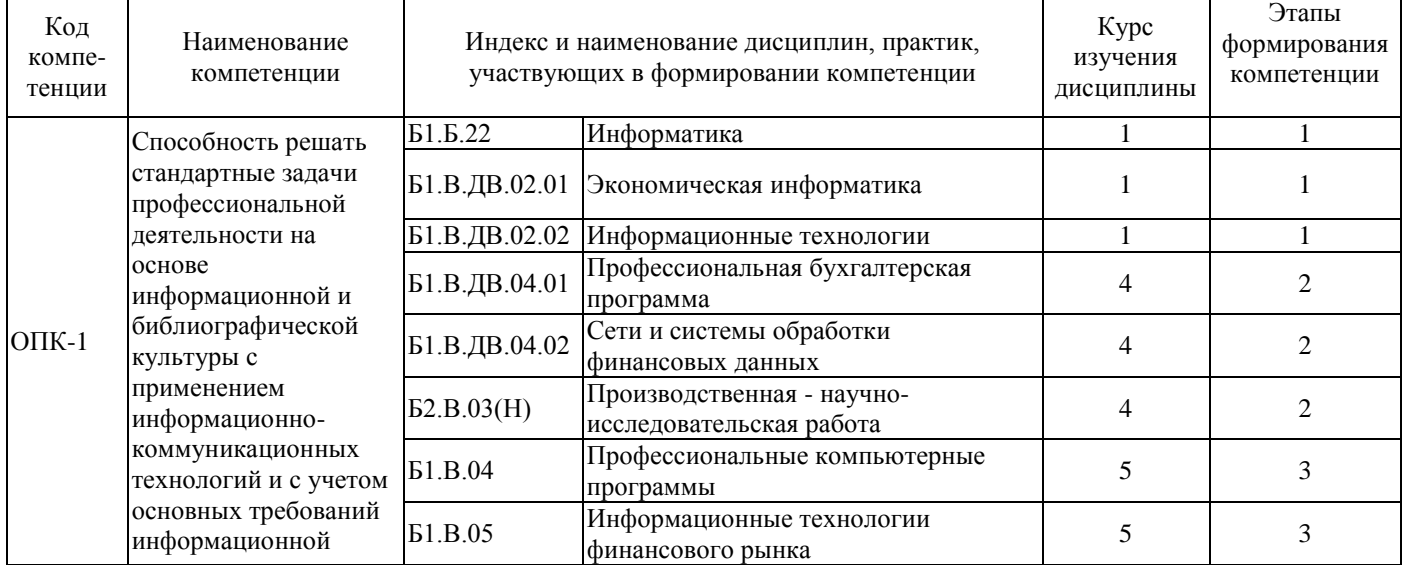

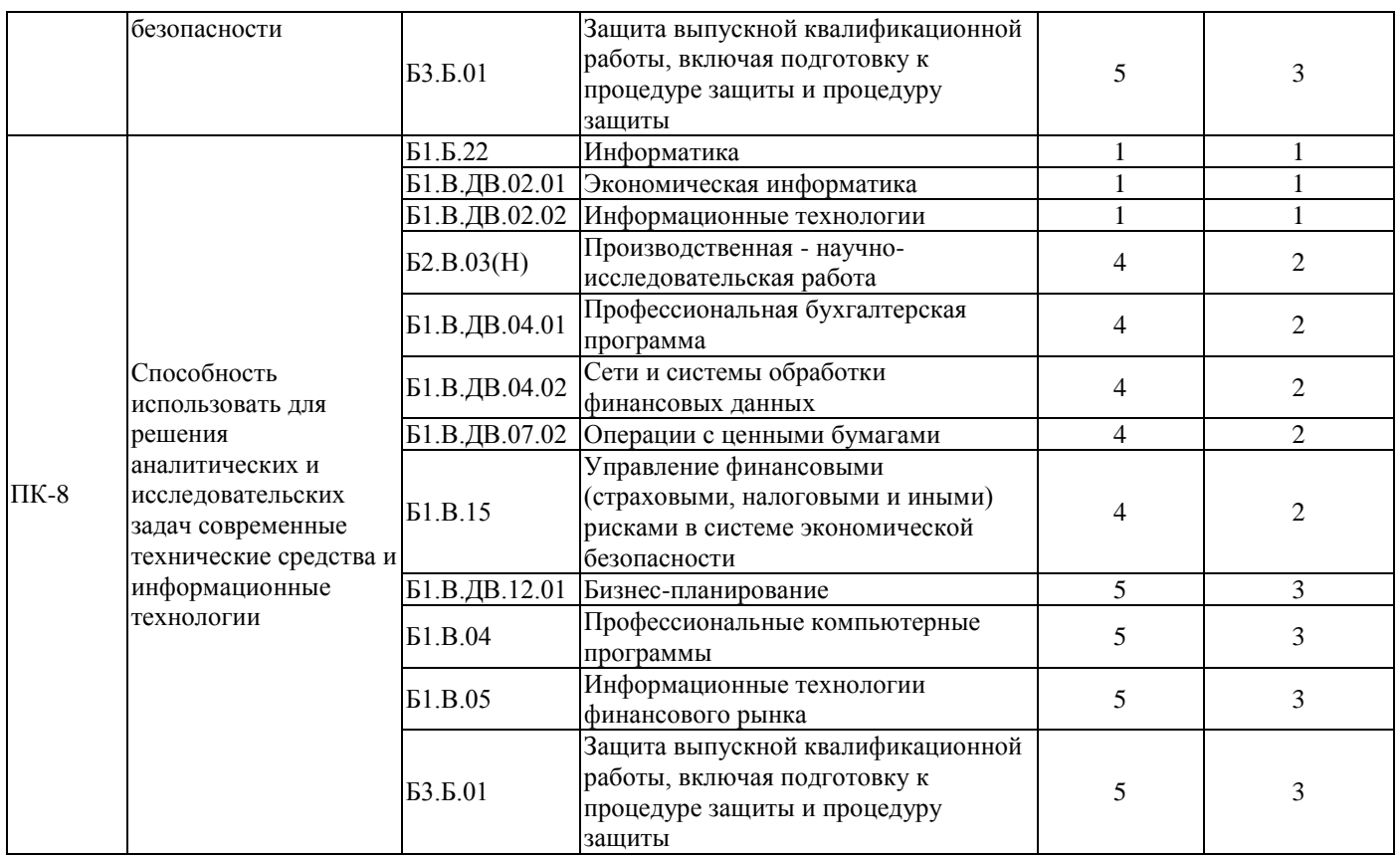

#### **Таблица траекторий формирования у обучающихся компетенций ОПК-1, ПК-8 при освоении образовательной программы (очно-заочная форма)**

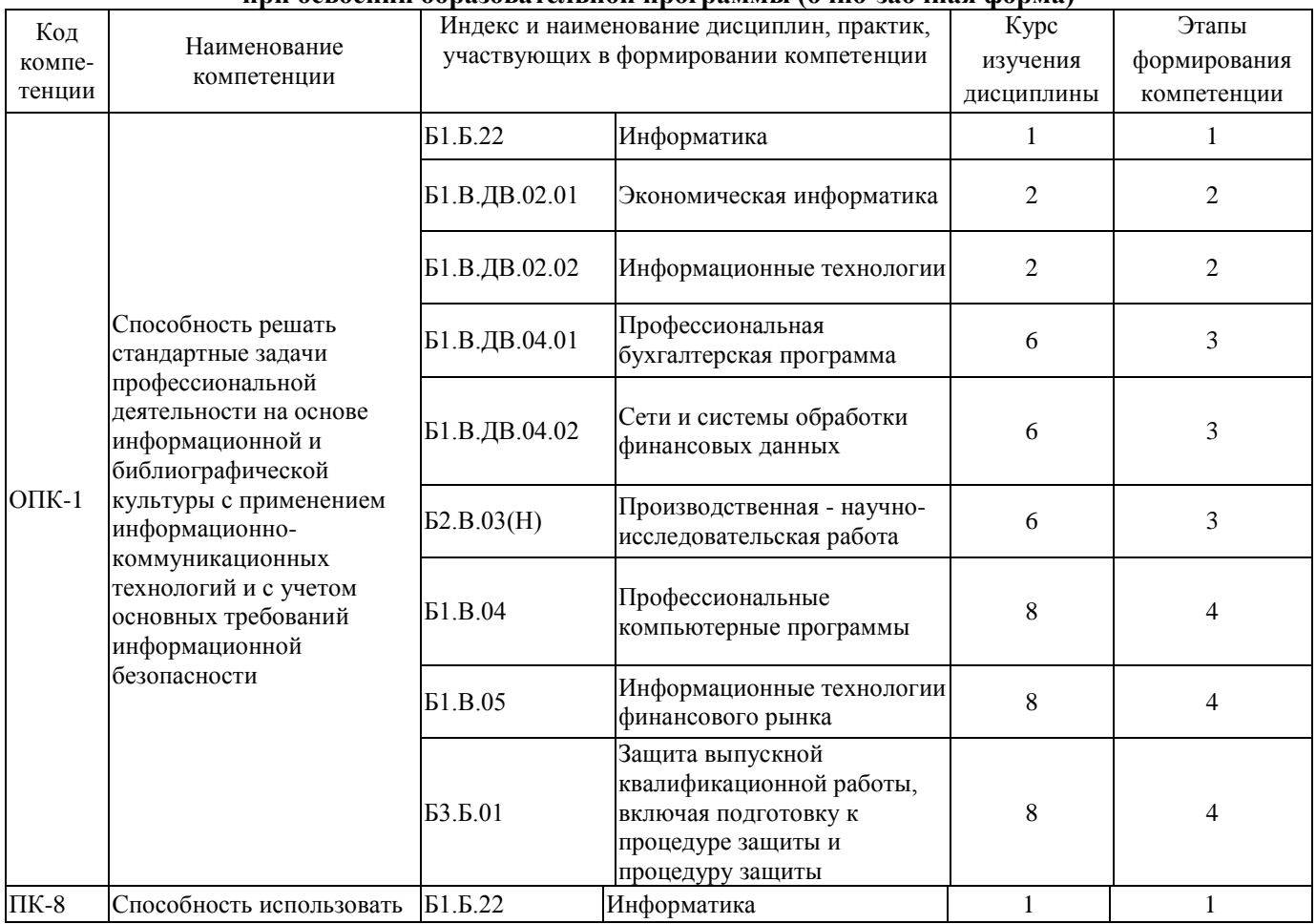

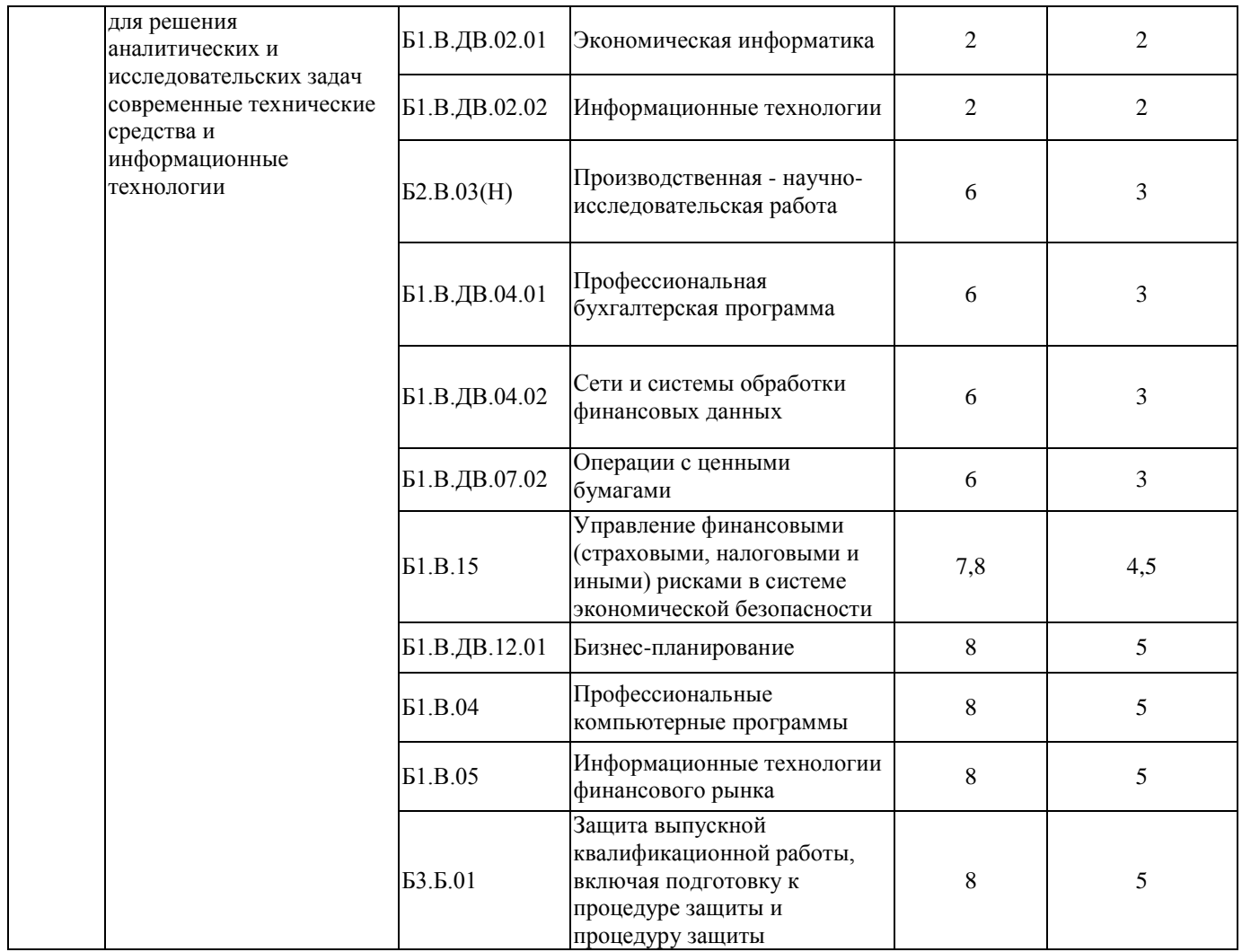

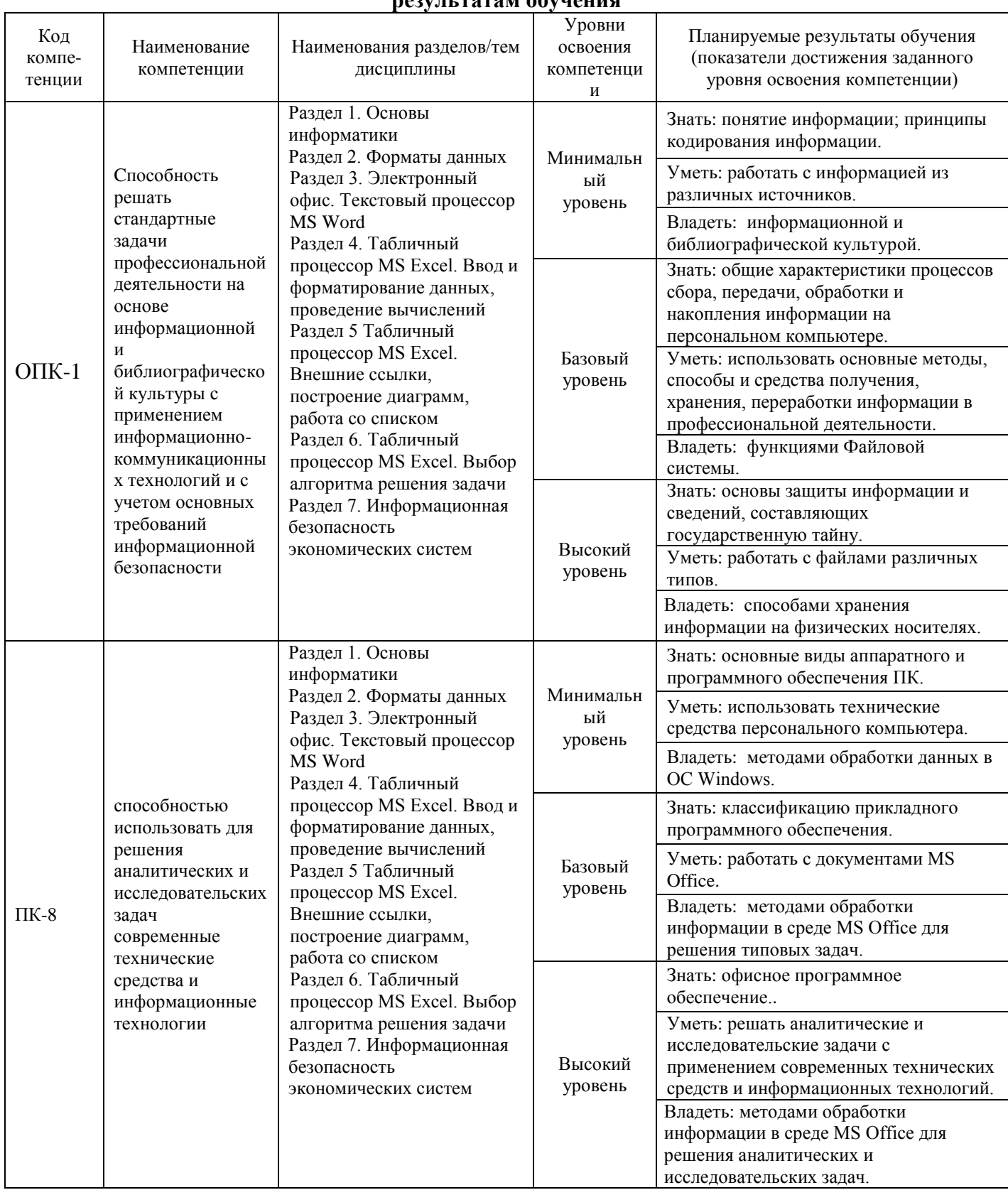

#### **Таблица соответствия уровней освоения компетенций ОПК-1, ПК-8 планируемым результатам обучения**

#### **Программа контрольно-оценочных мероприятий за период изучения дисциплины (очная форма)**

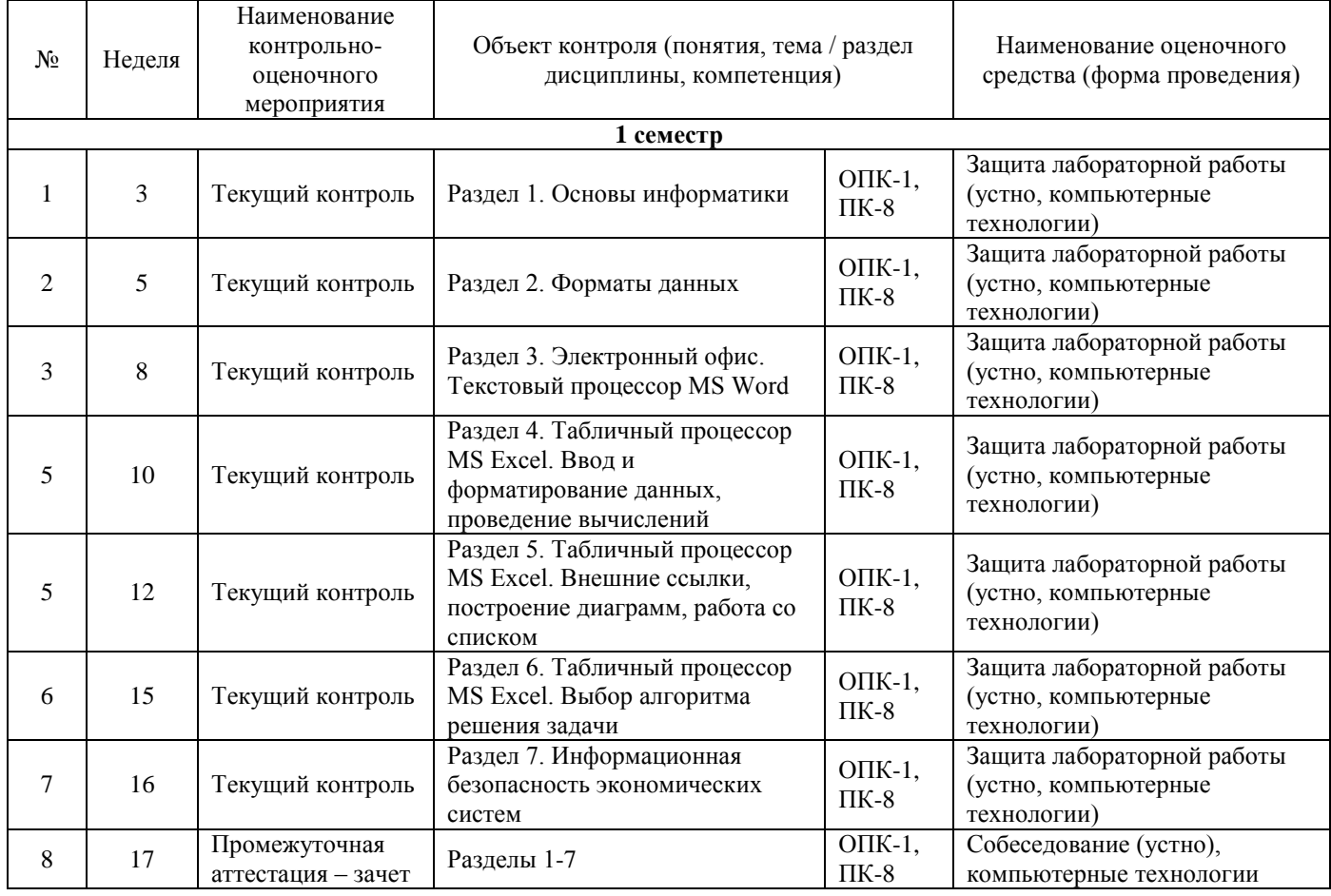

**Программа контрольно-оценочных мероприятий**

## **за период изучения дисциплины (заочная форма)**

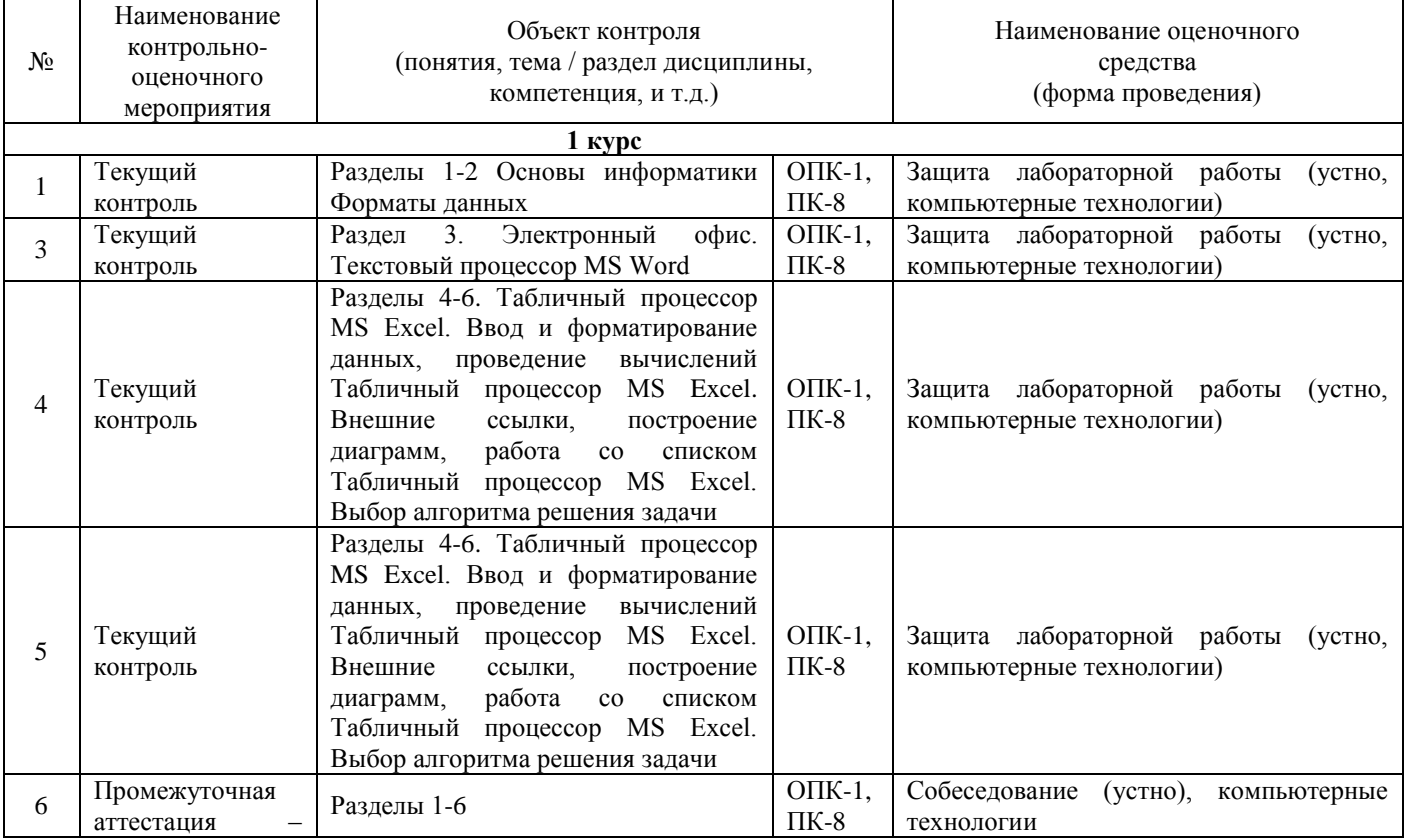

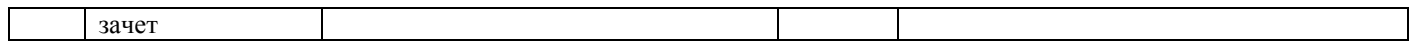

#### **Программа контрольно-оценочных мероприятий за период изучения дисциплины (очно-заочная форма)**

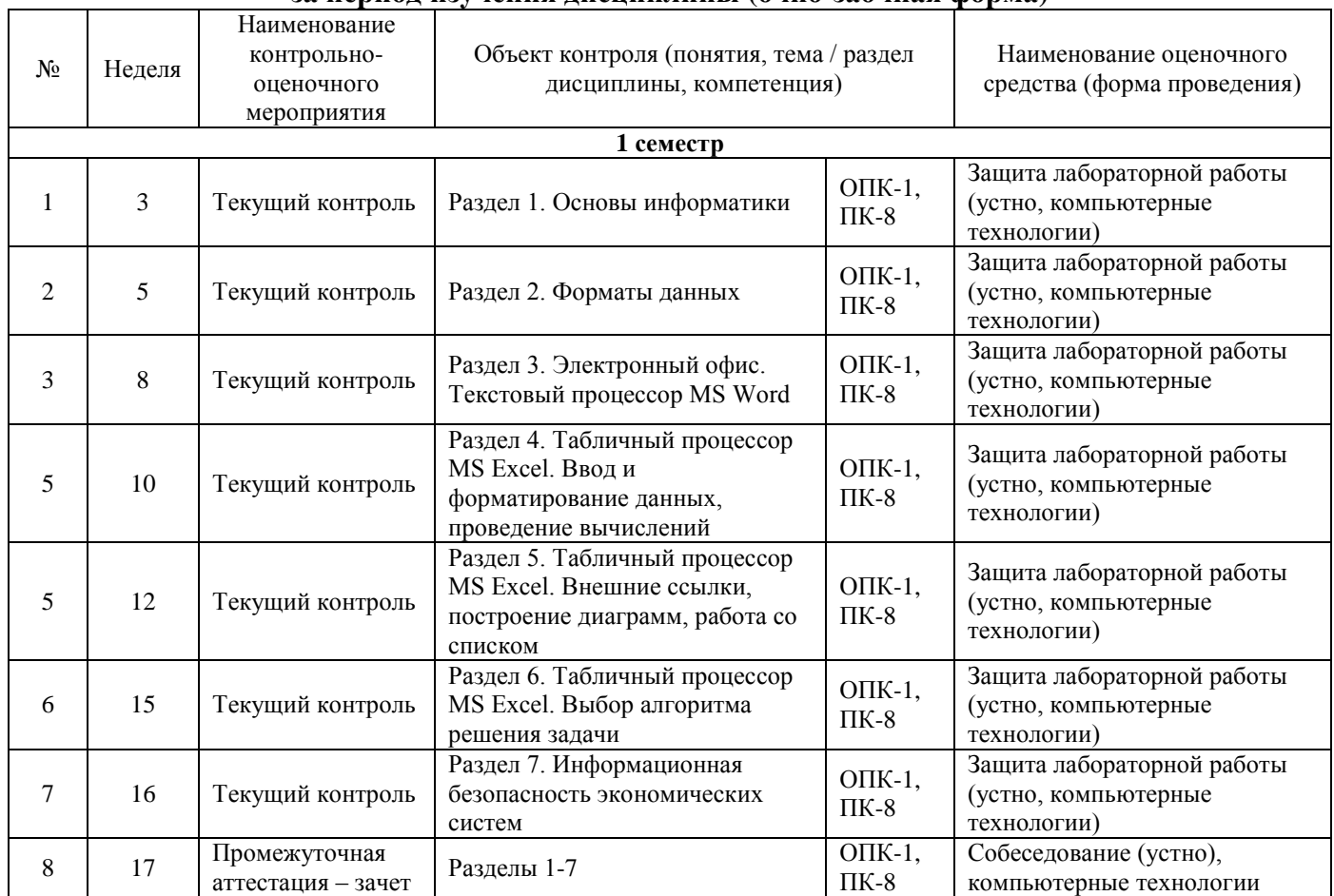

#### **2 Описание показателей и критериев оценивания компетенций на различных этапах их формирования, описание шкал оценивания**

Контроль качества освоения дисциплины включает в себя текущий контроль успеваемости и промежуточную аттестацию. Текущий контроль успеваемости и промежуточная аттестация обучающихся проводятся в целях установления соответствия достижений обучающихся поэтапным требованиям образовательной программы к результатам обучения и формирования компетенций.

Текущий контроль успеваемости – основной вид систематической проверки знаний, умений, навыков обучающихся. Задача текущего контроля – оперативное и регулярное управление учебной деятельностью обучающихся на основе обратной связи и корректировки. Результаты оценивания учитываются в виде средней оценки при проведении промежуточной аттестации.

Для оценивания результатов обучения используется четырех-балльная шкала: «отлично», «хорошо», «удовлетворительно», «неудовлетворительно».

Перечень оценочных средств, используемых для оценивания компетенций на различных этапах их формирования, а так же краткая характеристика этих средств приведены в таблице.

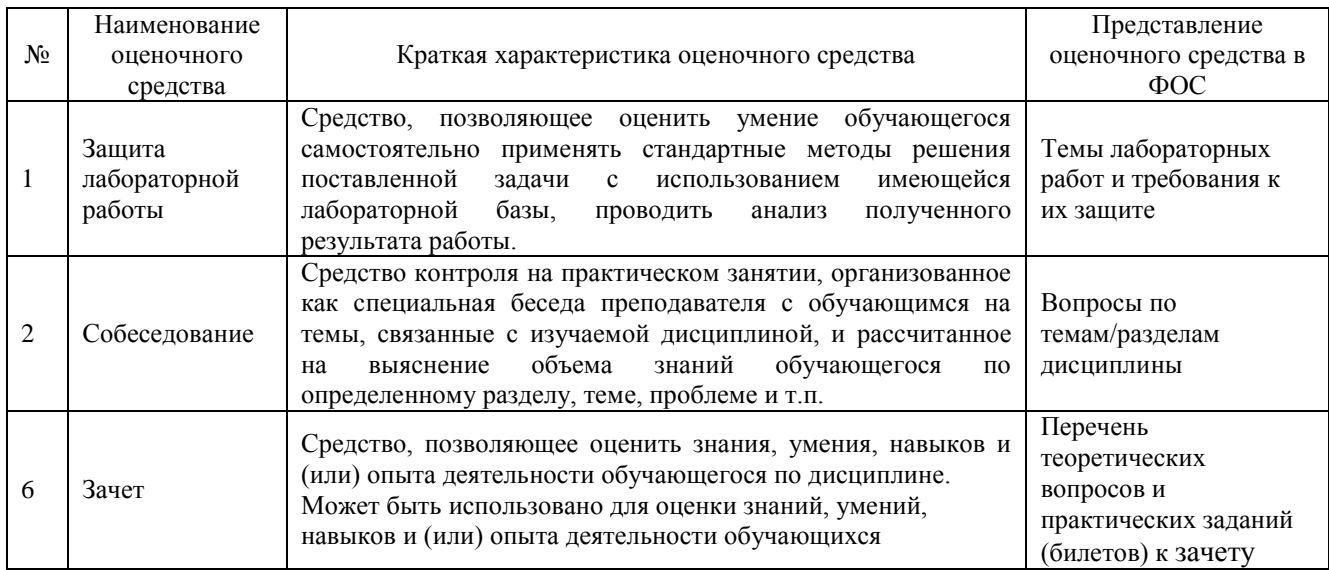

#### **Критерии и шкалы оценивания компетенций в результате изучения дисциплины при проведении промежуточной аттестации в форме зачета, а также шкала для оценивания уровня освоения компетенций**

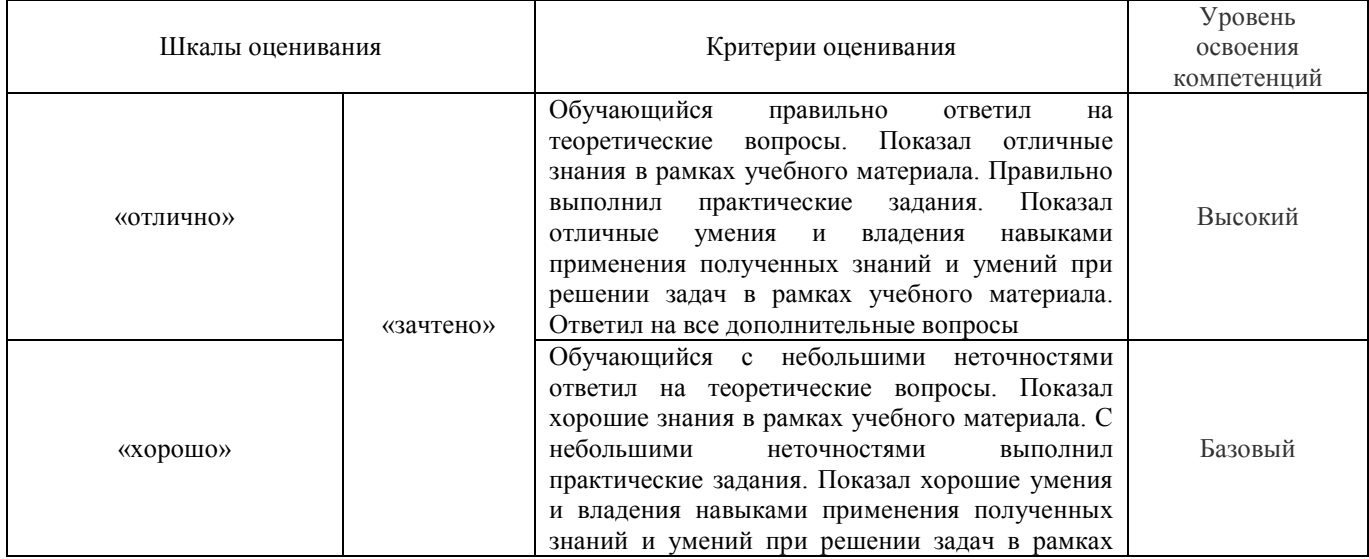

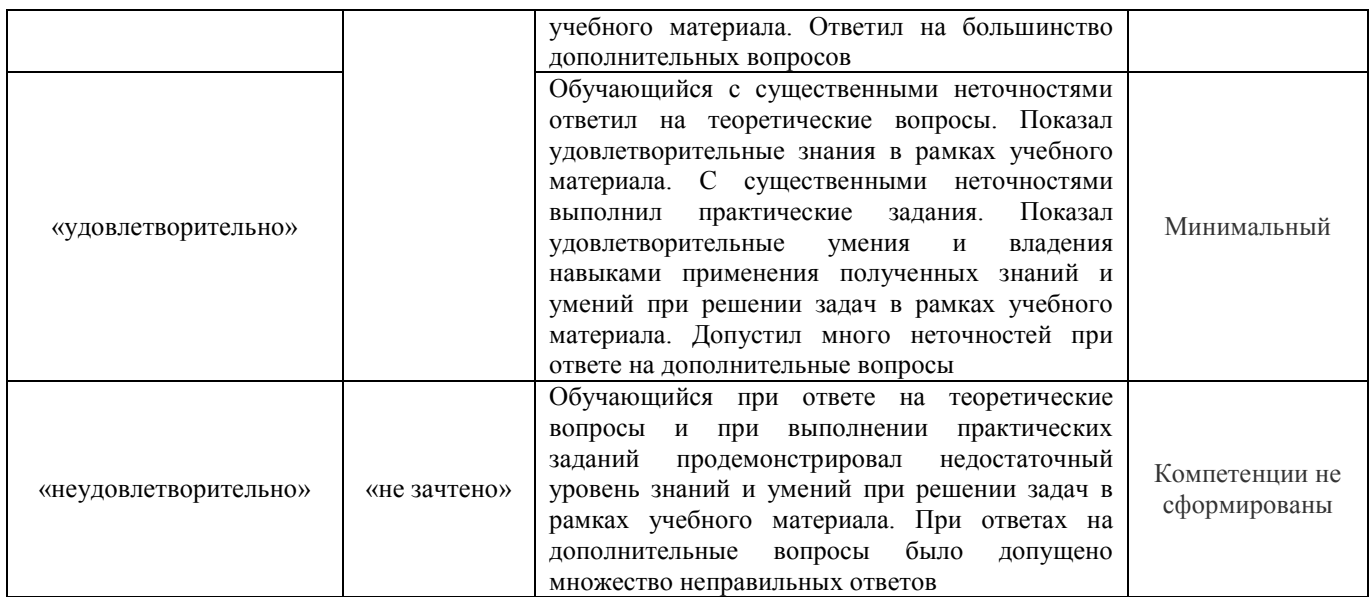

#### **Критерии и шкалы оценивания результатов обучения при проведении текущего контроля успеваемости (для очной, заочной, очно-заочной форм обучения)**

Защита лабораторной работы

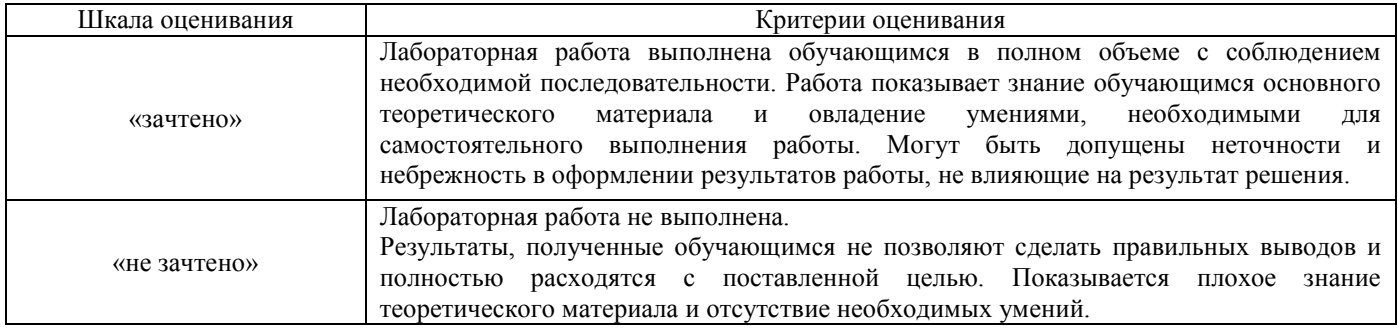

### **3 Типовые контрольные задания или иные материалы, необходимые для оценки знаний, умений, навыков и (или) опыта деятельности, характеризующих этапы формирования компетенций в процессе освоения образовательной программы**

#### **3.1 Типовые задания для проведения защиты лабораторной работы**

Ниже приведен образцы типовых вариантов лабораторных работ по отдельным темам, предусмотренным рабочей программой.

#### **Образец типового варианта лабораторной работы по теме «Работа в MS Word»**

Задание 1. Создайте таблицу по образцу. Здесь: тип шрифта Times New Roman, размер шрифта – 12, заголовок таблицы – полужирный шрифт. Вставьте сноску.

Таблица 1

#### **Сравнительный анализ статистических данных «Упаковка»**<sup>1</sup>

1

<sup>1</sup> Современная концепция

| Наименование                        | Общий<br>объем<br>(\$ млн.) | Лидеры - экспортеры<br>$$$ млн.) |          |        |       | Другие<br>(\$ млн.) |
|-------------------------------------|-----------------------------|----------------------------------|----------|--------|-------|---------------------|
| товара                              |                             | Финляндия                        | Германия | Турция | Китай |                     |
| Пленка из<br>полиэтилена            | 3,274                       | 0,753                            | 0,589    |        |       | 1,932               |
| Пленка из полимеров<br>винилхлорида | 5.334                       |                                  | 0,960    | 1,547  |       | 2,827               |
| Мешки текстильные                   | 7.421                       |                                  | 1.261    | 1,558  | 2.004 | 2,598               |
| Тара из бумаги                      | 49.323                      | 13,813                           | 9.371    | 2,446  |       | 23,693              |
| Фольга алюминиевая                  | 9.299                       | 1.209                            | 1.674    |        |       | 6.416               |
| Тара из древесины                   | 0,360                       | 0.108                            | 0,040    |        |       | 0,212               |
| BCETO:                              | 75.011                      | 15,13                            | 13,895   | 5,551  | 2.004 | 37,678              |

*Задание 2. Создайте формулы.*

$$
tg\alpha = \frac{\sin \alpha}{\cos \alpha}
$$
  
\n
$$
i\beta_{z} = \frac{\mu_{0} \cdot I \cdot r_{0}^{2}}{2} \cdot \left[ \frac{1}{(z^{2} + r_{0}^{2})^{\frac{3}{2}}} + \frac{1}{((z - d)^{2} + r_{0}^{2})^{\frac{3}{2}}} \right]
$$
  
\n
$$
y = \ln\left(1 + \frac{x}{2}\right) = \frac{x}{2} - \frac{x^{2}}{(2^{2} \cdot 2)} + \frac{x^{3}}{(2^{3} \cdot 3)} - \frac{x^{4}}{(2^{4} \cdot 4)} + \dots
$$
  
\n
$$
iy = \sqrt{2 \cdot x^{2} + \sqrt{3 \cdot x^{3} + \sqrt{4 \cdot x^{4} + \sqrt{5 \cdot x^{5} + |x|}}} \right]
$$
  
\n
$$
i\overline{u}(t) = \begin{cases} -1, t \in [0,1]; \\ 1, t \in [1,2] \\ e^{t} + 2e^{t-1}, t \in [0,1] \end{cases}
$$

*Задание 3. Создайте текст в MS Word, используя следующие элементы форматирования:*

**Шрифт** – Tahoma **Размер шрифта** – 14 (заголовок текста), 11 (основной текст) **Начертание** – курсив, полужирный (заголовок текста), обычный (основной текст) **Отступ первой строки** – на 1,2 см **Междустрочный интервал** – одинарный **После заголовка** вставить пустую строку **Выравнивание -** по центру (заголовок текста), по ширине (основной текст) **Интервал перед и после абзаца –** 0 пт **Расстановка переносов -** автоматическая  **Параметры страницы –** поля: верхнее 1 см, нижнее 3 см, левое 2 см, правое 1 см.

#### **Образец типового варианта вопросов к защите лабораторной работы по теме «Работа в MS Word»**

- 1. Что такое раздел документа, для чего он служит? Как создать новый раздел документа?
- 2. Как создать таблицу с заданным количеством столбцов и строк?
- 3. Как добавить строку (столбец) в таблицу? Приведите 2-3 способа.
- 4. Как удалить строку (столбец) в таблице? Приведите 2-3 способа.
- 5. Какие способы используют для изменения ширины столбцов или высоты строк?
- 6. Как задать точную ширину (или высоту) столбца (или строки)?
- 7. Как изменить цвет ячеек таблицы?
- 8. Как изменить ширину линий таблицы?
- 9. Как изменить цвет линий таблицы?
- 10. Как можно объединить/разделить ячейки таблицы?
- 11. Как выровнять содержимое ячеек?
- 12. Как изменить направление текста ячейке таблицы?
- 13. Как удалить таблицу?
- 14. Как вставить сноску?
- 15. Продемонстрируйте выделение фрагментов текста (слово, предложение, абзац, строка, весь текст) щелчками мыши.
- 16. Как проверить правописание, установить переносы слов в тексте?
- 17. Что относится к параметрам абзаца? Как установить параметры абзацев?

#### **3.2 Перечень теоретических вопросов к зачету**

#### (для оценки знаний)

#### **Раздел 1. Основы информатики**

- 1.1 Информатика.
- 1.2 Три взаимосвязанные части информатики.
- 1.3 Предмет информатики.
- 1.4 Направления практических приложений информатики.
- 1.5 Задачи информатики.
- 1.6 Информационная система.
- 1.7 Свойства информации.
- 1.8 Процесс сбора информации.
- 1.9 Процесс обработки информации.
- 1.10 Процесс хранения информации.

#### **Раздел 2. Форматы данных**

- 2.1 Общие принципы построения современных ЭВМ.
- 2.2 Схема ЭВМ.
- 2.3 Устройство управления.
- 2.4 Арифметико-логическое устройство.
- 2.5 Ядро ПЭВМ.
- 2.6 Модульность построения.
- 2.7 Запоминающие устройства.
- 2.8 Файл.
- 2.9 Принцип децентрализации.

#### **Раздел 3. Электронный офис. Текстовый процессор MS Word**

- 3.1 Важнейшие свойства программ.
- 3.2 Классификация программного обеспечения ПВМ.
- 3.3 Системные программы.
- 3.4 Вспомогательные программы (утилиты).
- 3.5 Программы управления локальной сетью.
- 3.6 Прикладные программы.
- 3.7 Системы программирования.
- 3.8 Персональные ЭВМ.
- 3.9 МикроЭВМ.

3.10 Основная цель использования ПЭВМ.

#### **Раздел 4. Табличный процессор MS Excel. Ввод и форматирование данных, проведение вычислений**

- 4.1 Основные определения и понятия.
- 4.2 Аргументы функций.
- 4.3 Арифметические функции.
- 4.4 Логические функции.
- 4.5 Функции категории работа с базой данных.
- 4.6 Сводная таблица.
- 4.7 Сортировка.
- 4.8 Диаграмма.
- 4.9 макросы.
- 4.10 решение СЛАУ.

#### **Раздел 5. Табличный процессор MS Excel. Внешние ссылки, построение диаграмм, работа со списком**

- 5.1 Рабочие листы.
- 5.2 Диаграмма рассеяния.
- 5.3 Ширина строк.
- 5.4 Ширина столбцов.
- 5.5 Анализ данных.
- 5.6 Поиск решения.
- 5.7 Ограничения поиска решения.
- 5.8 Статистические функции.

#### **3.4 Перечень типовых простых практических заданий к зачету** (для оценки умений и навыков)

- 1 Создать таблицу в редакторе Ms Word «Расписание занятий».
- 2 Отформатировать текст в редакторе Ms Word.
- 3 Создать для документа Автооглавление.
- 4 Создать для документа Колонтитулы с рисунком и датой.
- 5 Составить блок-схему к алгоритму «Разветвление».
- 6 Создать сводную таблицу в редакторе Ms Excel.
- 7 Создать диаграмму в редакторе Ms Excel.
- 8 Создать отчет в СУБД Access.
- 9 Создать запрос в СУБД Access.
- 10 Создать связи между таблицами в СУБД Access.

### **4 Методические материалы, определяющие процедуру оценивания знаний, умений, навыков и (или) опыта деятельности, характеризующих этапы формирования компетенций**

В таблице приведены описания процедур проведения контрольно-оценочных мероприятий и процедур оценивания результатов обучения с помощью спланированных оценочных средств в соответствии с рабочей программой дисциплины.

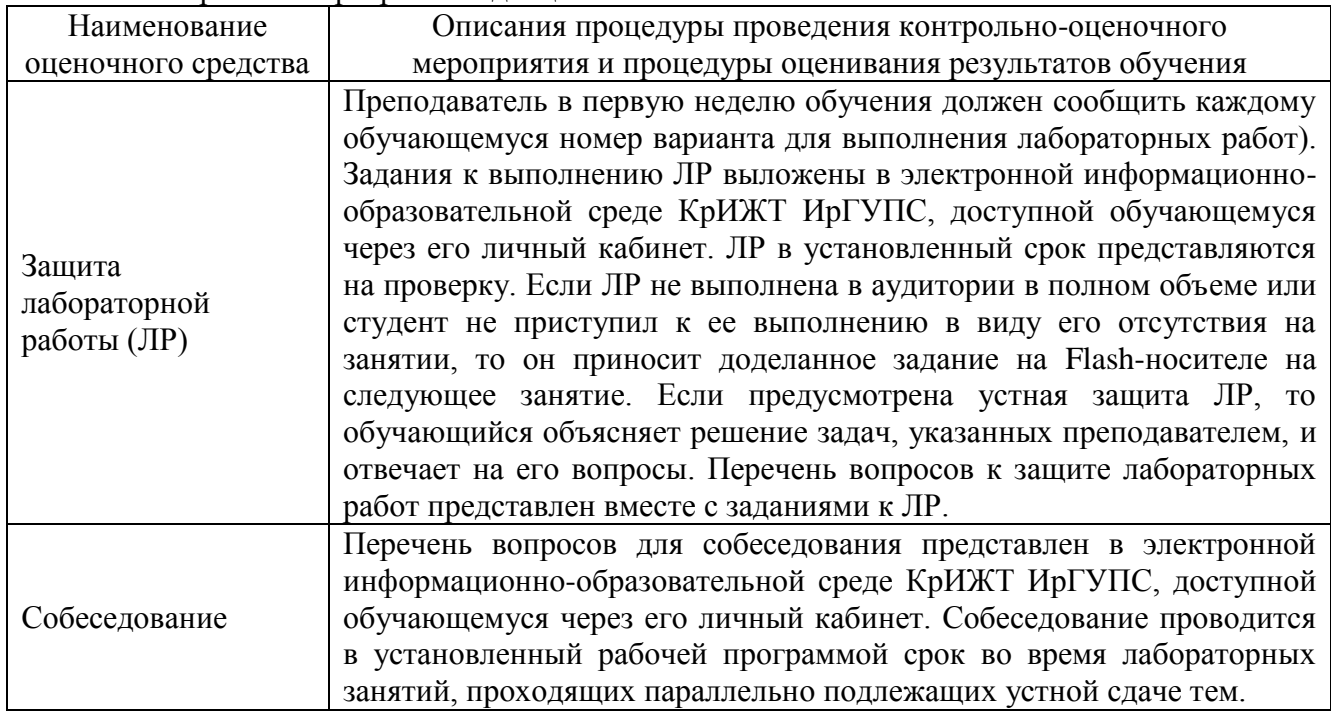

Для организации и проведения промежуточной аттестации (в форме зачета) составляются типовые контрольные задания или иные материалы, необходимые для оценки знаний, умений, навыков и (или) опыта деятельности, характеризующих этапы формирования компетенций в процессе освоения образовательной программы:

– перечень теоретических вопросов к зачету для оценки знаний;

– перечень типовых простых практических заданий к зачету для оценки умений;

– перечень типовых практических заданий к зачету для оценки навыков и (или) опыта деятельности.

Перечень теоретических вопросов и перечни типовых практических заданий разного уровня сложности к зачету обучающиеся получают в начале семестра через электронную информационно-образовательную среду КрИЖТ ИрГУПС (личный кабинет обучающегося).

#### **Описание процедур проведения промежуточной аттестации в форме зачета и оценивания результатов обучения**

Промежуточная аттестация в форме зачета проводится путем устного собеседования и включения задания для выполнения на компьютере. Билеты составлены таким образом, что в каждый из них включал в себя теоретические вопросы и практические задания.

Процедура зачета включает в себя один теоретический вопрос для оценки знаний (выбирается из перечня вопросов к зачету) и одно практическое задание для оценки умений (выбирается из перечня типовых простых практических заданий к зачету).

Распределение теоретических вопросов и практических заданий находится в закрытом для обучающихся доступе. Разработанный комплект заданий не выставляется в электронную информационно-образовательную среду КрИЖТ ИрГУПС, а хранится на кафедре-разработчике ФОС на бумажном носителе в составе ФОС по дисциплине.

На зачете обучающемуся отводится время в пределах 45 минут. В процессе ответа обучающегося на вопросы и задания преподаватель может задавать дополнительные вопросы.

#### Критерии оценки:

оценка «зачтено» выставляется обучающемуся, если он показывает хорошие знания теоретического и практического материала (студент хорошо владеет компетенциями ОПК-1, ПК-8);

оценка «не зачтено» выставляется обучающемуся, если он показывает плохие знания теоретического и практического материала (студент не владеет компетенциями ОПК-1, ПК-8.).